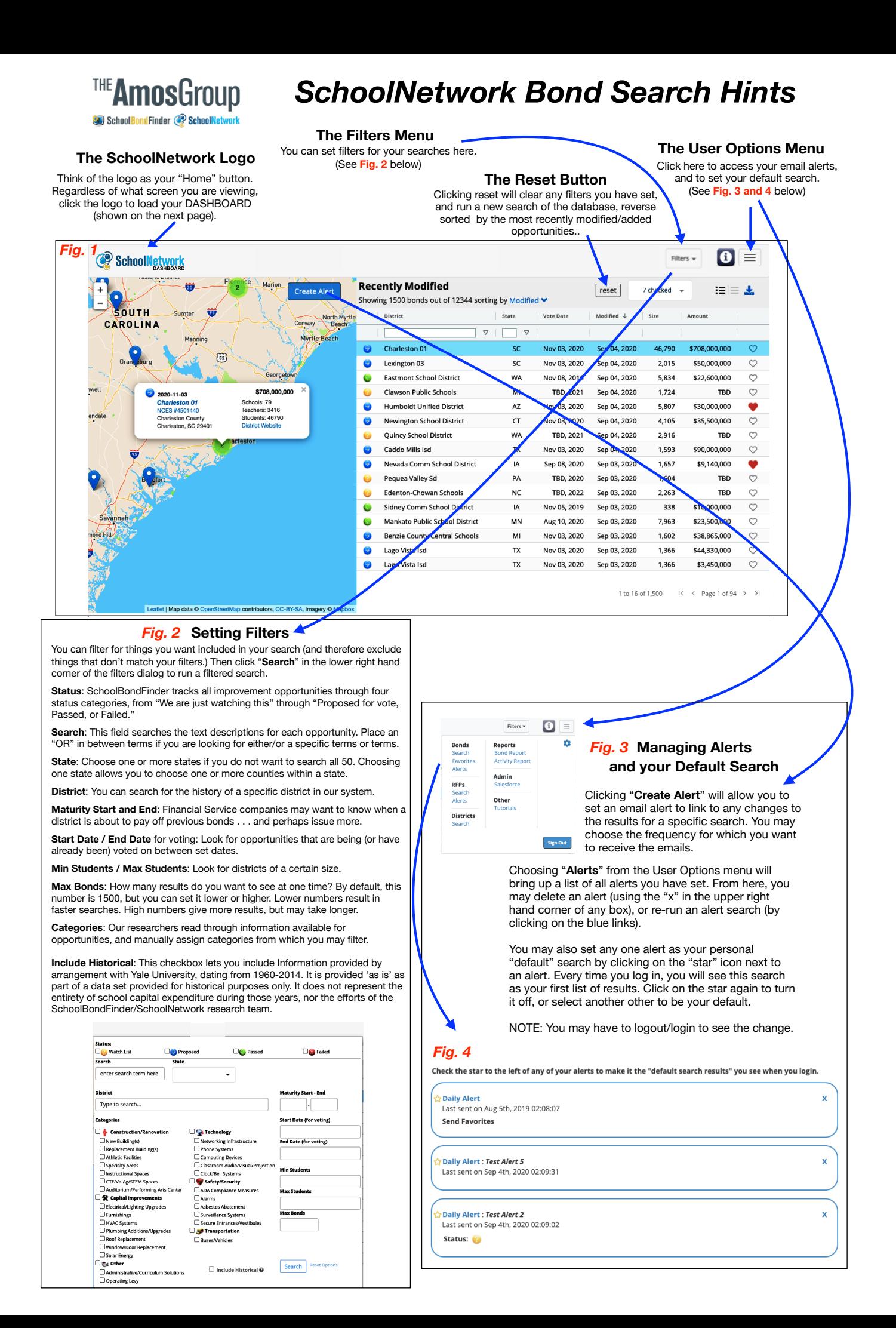

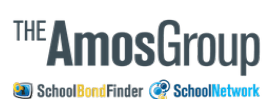

## *The SchoolNetwork "Dashboard"*

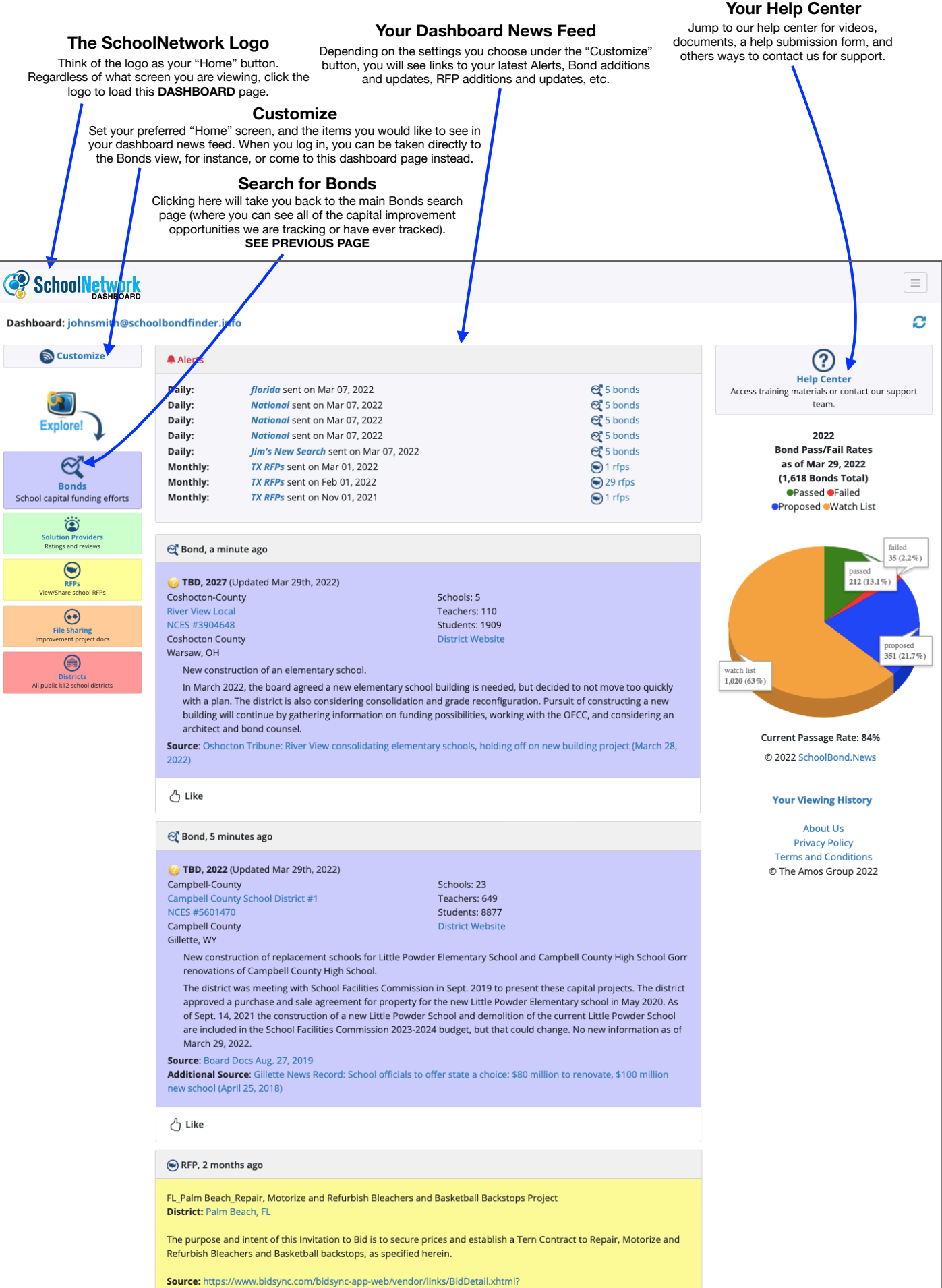

**Due: Jan 27th, 2022** Issued: Jan 5th, 2022

bidid=2087073&returnPage=searchResults